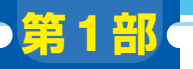

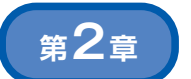

**一番簡単! GPIO読み取りとUSB HIDデバイスの実装**

## Rust+ラズパイPicoで 作る簡易USBキーボード

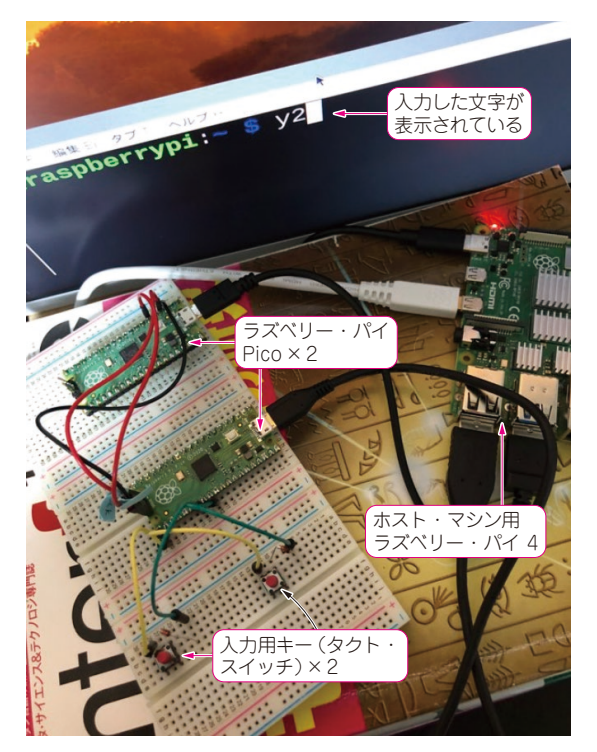

**写真1 Rust+ラズパイPicoで簡易キーボードを動作させる**

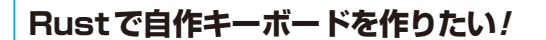

## ● ファームウェア実装を通してRustの有用性を 体感する

本稿では,ラズベリー・パイPico(以下,Pico)を ターゲット(実行環境)として,Rustで**写真1**のよう な2キーのキーボードのファームウェアを実装しま す.2キーではありますが,これを拡張すればフル・ キーのキーボード・ファームウェアも実現できます.

ホスト・マシンはラズベリー・パイ4を利用します. もちろん,Windows,macOS,Linux (Ubuntu) など でも問題ありません.ハードウェアはブレッドボード 上にタクト・スイッチとダイオードを配線することで

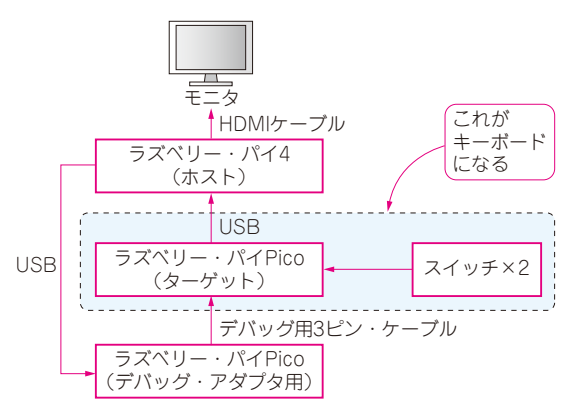

**田中 友二**

[ご購入はこちら](https://shop.cqpub.co.jp/hanbai/booklist/series/Interface/)

**図1 簡易USBキーボード開発時のハードウェア構成** 2台のラズベリー・パイPicoとホストPCを接続する

簡易的に実現します.

また. 効率的に開発するために2個目のPicoにデ バッグ環境を構築してからキーボードのファームウェ ア開発を行います.2台のPicoとホスト・マシンの接 続は**図1**のようになります.ファームウェアの開発に は既存のクレート(C言語でいうライブラリ)を活用 するため. ソフトウェア実装はサクサク進みます. そ のプロセスを感じていただき,ファームウェア開発に おけるRustの有用性の一端を感じていただければと 思います. また要所の実装では、C言語で実装された QMKファームウェア(1)のソースコードと比較をし, 類似点や差分を示したいと思います.

## ● 製作のきっかけ

コロナ禍で筆者は在宅勤務をする機会が増え,自宅 でキーボードに触れる時間が増えました。そのとき. 自作キーボードの世界を知りました.

キーボード用ファームウェアのRust実装を検討した ところ,ファームウェアとしてRustを使ったRusty Keysという自作キーボード・キットが既に開発されて いました<sup>(2)</sup>. しかし、キットは売り切れていたため, 調達しやすい部品でハードウェアを作成し,ファーム ウェア実装を参考にすることを思い付きました. 本稿 はその製作レポートです.